*First line other corner*

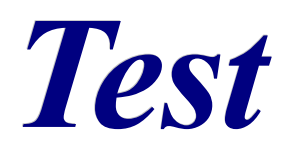

Front page end

Back of front page, top

back of front page bottom

## **1 Table of Contents**

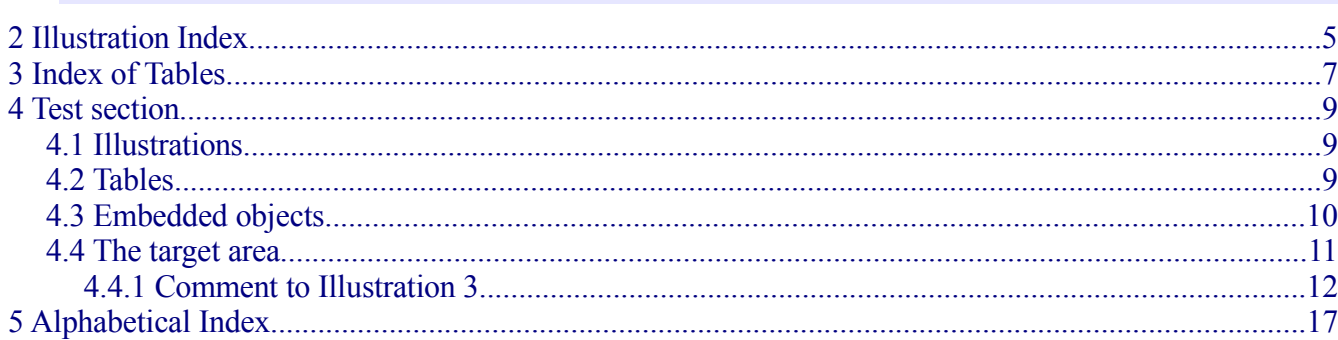

Table of Contents

#### Blank page top

blank page bottom

### <span id="page-6-0"></span>**2 Illustration Index**

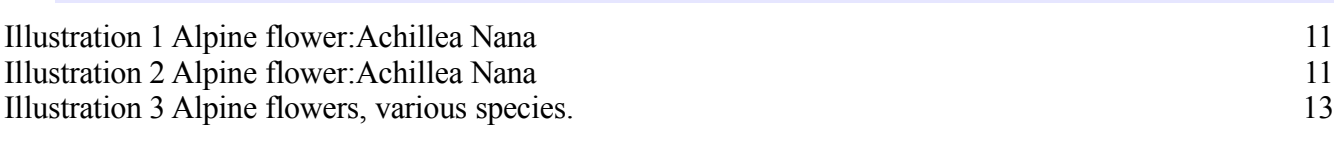

The next illustration index is actually a list of reference, but in this way you have the link resolved, whereas with the former version of index you haven't.

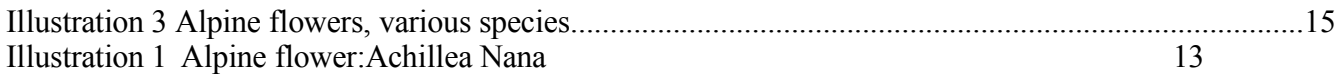

Besides it is not generated automatically (may be a macro could do it).

The same applies to a table index:

Illustration Index

#### Blank page top

blank page bottom

## <span id="page-8-0"></span>**3 Index of Tables**

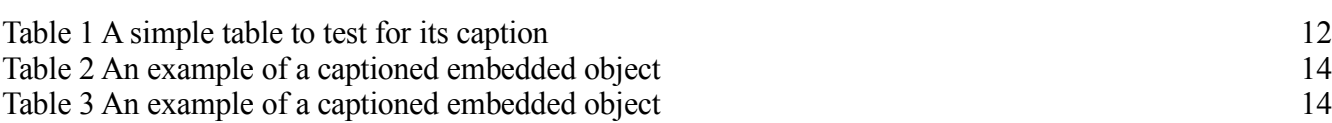

Index of Tables

#### Blank page top

blank page bottom

### <span id="page-10-2"></span>**4 Test section**

This section contains some tests for the application, as well as some examples on how to set captions and table captions in order to have a useful rendering of the document in PDF format.

In short, everything that can be hyperlinked or referenced can be translated into a PDF link.

This is a reference on page [12](#page-11-1) (to a reference mark inserted by the user, another way to insert references).

This  $\gg \ll \ll$  is a note, converted to an annotation.

Th[i](#page-19-0)s one  $\gg$   $\gg$   $\ll$  is instead a link to an end note, at the end of the document, from there you will be able to jump back here.

### <span id="page-10-1"></span>**4.1 Illustrations**

The caption should be set above the illustration as in the example on [Illustration](#page-14-0)  $3<sup>-1</sup>$  $3<sup>-1</sup>$  $3<sup>-1</sup>$ , in order to have the PDF writer jump correctly at the top of the illustration.

You may use the default way of Writer to set captions, but the result is something like: [Alpine](#page-12-2) [flower:Achillea](#page-12-2) Nana, [Illustration](#page-12-2) 2.

The link can be as this Alpine [flowers,](#page-14-0) various species. as well, or this [Illustration](#page-14-0) 3 Alpine [flowers,](#page-14-0) various species.

But if you had used a hyperlink you would have obtained something like this<sup>[2](#page-10-4)</sup>, that is quite the same as the first example, but you need to set a meaningful label to the illustration (the field Name of option Tab of the graphic properties).

You can hyperlink to the frame as well as in this [example.](#page-14-1)

This will work well on PDF files only if the frame has characters in the upper row.

Remember that converting from Writer world to PDF world in the latter the cursor position will be shown on top left of the page.

### <span id="page-10-0"></span>**4.2 Tables**

You may see here an [example](#page-13-1) of a table [\(Table](#page-13-2) 1). It should be inserted as this:

- 1) insert a frame that will contain the table and its caption
- 2) insert three paragraphs
- 3) insert the table in the middle paragraph
- 4) insert the caption, it will be set below,

<span id="page-10-3"></span><sup>1</sup> This is a reference link to a reference mark, note that you can go back to the text by clicking the beginning of the note at the beginning of the line.

<span id="page-10-4"></span><sup>2</sup> And this is a hyperlink link, same as before to jump back.

5) then move it above the table.

### <span id="page-11-0"></span>**4.3 Embedded objects**

This [examples](#page-17-1) is a captioned embedded object.

This is hyperlink to the [object.](#page-17-1)

This is a reference to the upper caption [\(Table](#page-17-3) 2) to the lower caption [\(Table](#page-17-2) 3), and this is a reference to the [frame.](#page-17-0)

You may choose the one you like the most, but see how the PDF reader works on them.

<span id="page-11-1"></span>This is a reference mark  $=$   $>>$   $<<$   $=$  inserted by the user.

See [Flora] (bibliographic reference, no jump however).

This new reference is a test for automatic hyphenation with a link moved down the line [Illustration](#page-12-1) 1 Alpine [flower:Achillea](#page-12-1) Nana.

The previous paragraph has margins different from the page ones, to check behavior.

## <span id="page-12-0"></span>**4.4 The target area**

<span id="page-12-1"></span>*Illustration 1 Alpine flower:Achillea Nana*

<span id="page-12-2"></span>*Illustration 2 Alpine flower:Achillea Nana*

The following tables contains two links: the first spans more than a line, the second stays in a single line.

<span id="page-13-2"></span>*Table 1 A simple table to test for its caption*

<span id="page-13-1"></span>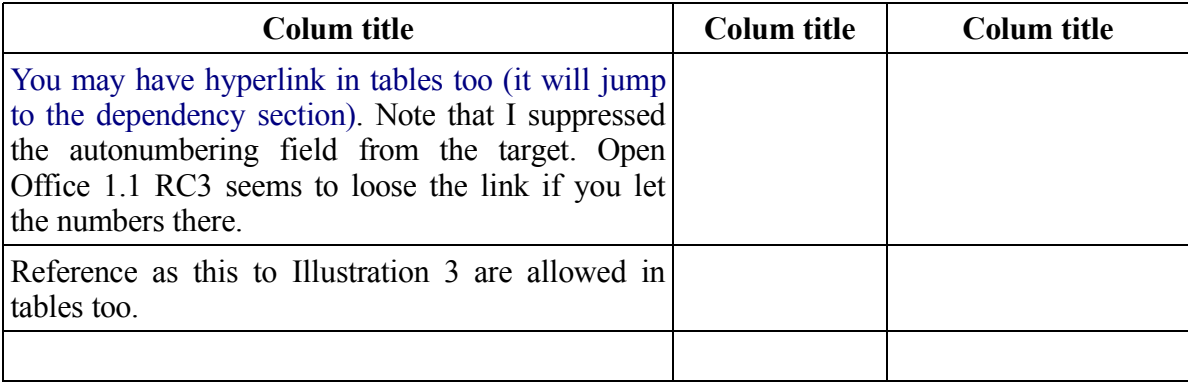

### <span id="page-13-0"></span>**4.4.1 Comment to [Illustration](#page-14-0) 3**

This is just to see what happens if the link is in a chapter heading.

Anyway, in [Illustration](#page-14-0) 3 you can see, from left to right and from top to bottom:

Lotus Corniculatus (yellow flowers);

Alchemilla Alpina (you see only the leaves, with a whitish border);

Myosotis alpestris (azure flowers);

The others, I can't identify, if anyone can help...

<span id="page-14-1"></span><span id="page-14-0"></span>*Illustration 3 Alpine flowers, various species.*

<span id="page-14-2"></span>This illustration has a small comment in Comment to [Illustration](#page-13-0) 3

This is a faulty reference start =->>>>>>>>>[><](#page-14-2)<<<<-= it gets nowhere, this can happen if you set a reference to a topic thereafter deleted.

## **test page empty (the page before this one)**

<span id="page-17-2"></span><span id="page-17-1"></span><span id="page-17-0"></span>

|                                                   | $\sim$<br>$\ddot{\phantom{0}}$<br>$   -$<br>$\sim$ . |             |         |                            |                        |             |                                         |                                      |        |             |              |                            |          |             |          |
|---------------------------------------------------|------------------------------------------------------|-------------|---------|----------------------------|------------------------|-------------|-----------------------------------------|--------------------------------------|--------|-------------|--------------|----------------------------|----------|-------------|----------|
| 15                                                | 14                                                   | 13          | 12      | 11                         | 10                     | 9           | 8                                       | 7                                    | 6      | 5           | 4            | 3                          | 2        | 1           | O        |
|                                                   |                                                      |             | AsynClr | eroed<br>CirZ              | S<br>nZei<br>ResetCIrO | CIrOnZero   | puildu<br>$\overline{\mathbb{O}}$<br>U) | mple<br>$\overline{\textbf{O}}$<br>Ú |        |             | $+$<br>imerO | roSignal<br>$\overline{R}$ | Reversed | Pulsed      | CntOverf |
| O                                                 | O                                                    | $\mathbf 0$ | O       | O                          | $\mathbf 0$            | $\mathbf 0$ | O                                       | $\mathbf O$                          | O      | $\mathbf 0$ | O            | $\mathbf O$                | O        | $\mathbf O$ | O        |
| ≃                                                 | O<br>≃                                               | RO          | ≶<br>๔  | $\overline{O}$<br>$\alpha$ | ≶<br>๔                 | $\leq$<br>๔ | $\frac{0}{2}$                           | ≶<br>$\alpha$                        | Q<br>R | O<br>๔      | O<br>๔       | $\overline{O}$<br>๔        | Q<br>R   | 0<br>≃      | Q<br>R   |
| Table 3 An example of a captioned embedded object |                                                      |             |         |                            |                        |             |                                         |                                      |        |             |              |                            |          |             |          |

<span id="page-17-3"></span>*Table 2 An example of a captioned embedded object*

# <span id="page-18-0"></span>**6 Alphabetical Index**

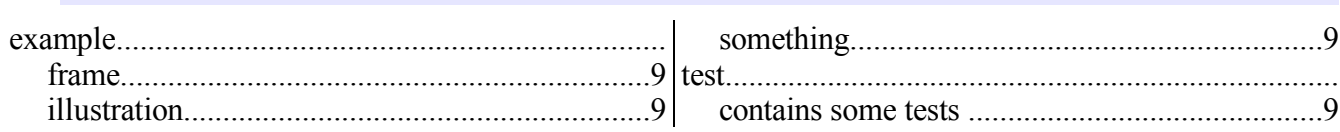

<span id="page-19-0"></span>i This is an end note, you can jump back by clicking the beginning of the end note line.